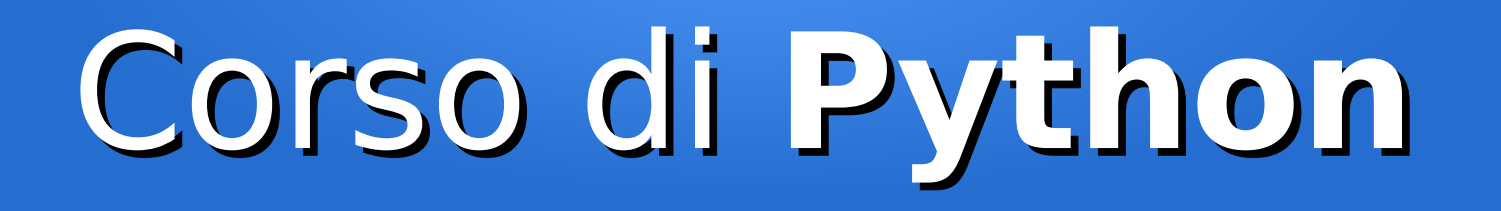

### Lezione 3

### **Istruzioni e funzioni built-in**

*Editor: Davide Brunato Scuola Internazionale Superiore di Studi Avanzati di Trieste*

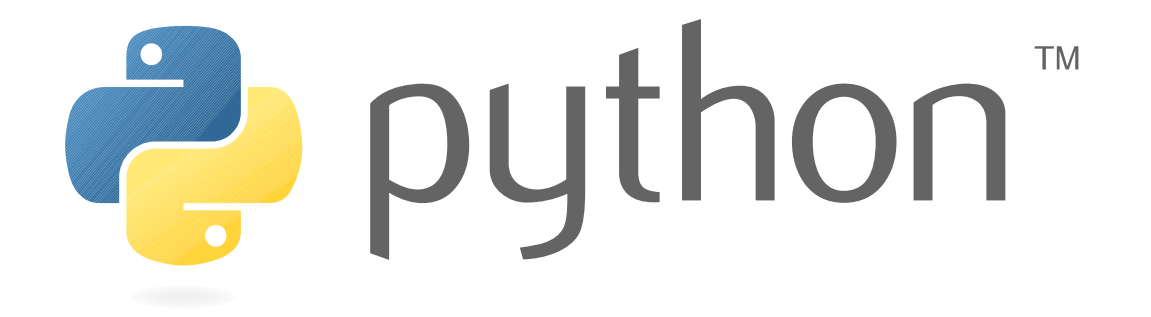

### Istruzioni di base

- Istruzioni per blocchi condizionali:
	- if
	- elif
	- else
- Istruzioni per cicli iterativi:
	- while/while-else
	- for/for-else
	- break
	- continue
- import
- assert
- pass
- input (raw\_input)

## L'istruzione **if-elif-else**

- È il controllo condizionale unificato di Python:
	- Oltre ad implementare il classico costrutto *if-then-else* è anche un equivalente del costrutto *switch* presente in altri linguaggi
	- Alla prima scelta **if** può infatti seguire una sequenza di ulteriori condizioni espresse con **elif** ed eventualmente anche un **else** finale
- Sintassi:
	- if expression:
		- statement(s)
	- elif expression:
		- statement(s)
	- elif expression:
		- statement(s)
	- ...
	- else:
		- statement(s*)*

## L'istruzione **while**

- L'istruzione **while** definisce un ciclo iterativo basato su una condizione
- Il ciclo continua fino a quando la condizione è True
- Sintassi:

```
while expression:
         statement(s)
[else:
         statement(s)]
```
- Il blocco **else** è opzionale e viene eseguito quando la condizione del ciclo diventa False
	- Se invece il ciclo viene interrotto esplicitamente (istruzione **break**) allora il blocco *else* non viene eseguito

# L'istruzione **for**

- L'istruzione **for** definisce un ciclo iterativo ripetuto per tutti gli elementi di un'espressione *iterabile*
- Sintassi:

```
for target in iterable:
     statement(s)
[else:
     statement(s)]
```
- Il blocco **else** è opzionale e viene eseguito dopo la conclusione dell'iterazione
	- Se il ciclo viene interrotto esplicitamente da un'istruzione **break** allora il blocco *else* non viene eseguito
- Durante il for loop non è possibile alterare l'oggetto *iterabile* su cui si effettuano le iterazioni

### Istruzioni per cicli iterativi

• Istruzione break : interrompe il ciclo iterativo

```
– Esempio:
    while True:
```
if x > 1000: break

 $x + = 1$ 

– Se l'istruzione non è contenuta in un ciclo viene generato un errore:

```
>>> break
   File "<stdin>", line 1
SyntaxError: 'break' outside loop
```
- Istruzione continue : passa alla prossima iterazione del ciclo
	- Esempio:

```
for i in range(1,100):
     if i % 10: continue
     print(i)
```
– Se l'istruzione non è contenuta in un ciclo viene generato un errore:

```
>>> continue
   File "<stdin>", line 1
SyntaxError: 'continue' not properly in loop
```
### Uso del ciclo for

• Si può iterare con degli indici:

```
elenco = \lceil 'uno', 'due', 'tree' \rceilfor i in range(0, len(elenco)):
     print(elenco[i])
```
• Ma è più naturale iterare direttamente sulla lista:

```
elenco = \lceil 'uno', 'due', 'tree' \rceilfor elemento in elenco:
     print(elemento)
```
• Il range ha senso quando è necessario produrre la sequenza numerica:

```
for valore in range(1, 10):
    print(valore)
```
• Sui dizionari l'iterazione avviene sulla chiave:

```
tabella = {'primo': 20, 'secondo': 10, 'terzo': 5}
for chiave in tabella:
    print(tabella[chiave])
```
### L'istruzione **import**

- Permette di importare moduli dove sono definite altre variabili, funzioni e classi:
	- L'import può avere in oggetto un qualsiasi file sorgente in Python
	- L'importazione può essere fatta nel path definiti per l'ambiente di esecuzione di Python o rispetto alla directory ove è collocato il file sorgente
- Esempio:

```
>>> import sys
```

```
>>> sys.subversion
```

```
('CPython', '', '')
```

```
>>> sys.version_info
```

```
sys.version_info(major=2, minor=7, micro=5, releaselevel='final', 
serial=0)
```

```
>>> sys.version_info.major
```
2

```
>>> sys.exit
```

```
<built-in function exit>
```
### L'istruzione **assert**

• L'istruzione assert permette di verificare una condizione e generare un'errore (eccezione) in caso di non soddisfacimento

```
assert expression ["," expression]
```
- Istruzione molto usata nell'ambito dei test di applicazioni
- Esempio:

```
>> a = 10
...
>>> assert a < 0, "'a' deve essere negativo!"
Traceback (most recent call last):
   File "<stdin>", line 1, in <module>
AssertionError: 'a' deve essere negativo!
```
### L'istruzione **pass**

- L'istruzione **pass** non fa nessuna azione
	- Serve a riempire i blocchi che non contengono istruzioni
	- I blocchi infatti devono contenere almeno un'istruzione
- Esempio:

```
if x < 0:
    x + = 1elif x \ge 0 and x \le 10:
     pass
else:
    x -z1
```
- Può essere omessa nella dichiarazione di classi e funzioni quando viene specificata la *docstring*
- Mettere *pass* dove non serve non causa comunque errori né codice

### Funzioni per l'input

● Per un input non interpretato si usa la funzione built-in **raw\_input**

```
\Rightarrow \Rightarrow s = raw input()
Ciao
>>> s
'Ciao'
>>> s = raw input("IN>")IN> Ciao Ciao
>> s
'Ciao Ciao'
```
- In alternativa, se si deve inserire un'espressione da valutare, si può usare la funzione **input**
	- Si possono specificare variabili e funzioni da valutare
	- Equivale alla chiamata eval(raw\_input()), dove eval() è una funzione built-in che valuta un'espressione espressa in formato stringa
- $\bullet$  In Python 3.2 raw\_input è stata ridenominata come input e la vecchia input è ora sostituibile con eval(input())

### Programma di esempio con uso di ciclo while e if

#### Indovinare un numero tra 1 e 20

```
#!/usr/bin/env python
import random
guesses made = 0name = raw input('Hello! What is your name?\n')
number = random.random(1, 20)print('Well, {0}, I am thinking of a number between 1 and 20.'.format(name))
while guesses_made < 6:
     guess = int(raw_input('Take a guess: '))
     guesses_made += 1
     if guess < number:
         print('Your guess is too low.')
     elif guess > number:
         print('Your guess is too high.')
     else:
         break
if guess == number:
     print('Good job, {0}! You guessed my number in {1} guesses!'.format(name, guesses_made))
else:
```
print('Nope. The number I was thinking of was {0}'.format(number))

### Run dell'esempio while + if

- \$ vi tmp/guessnum.py
- \$ chmod a+x tmp/guessnum.py
- $\frac{1}{2}$ ./tmp/guessnum.py # oppure "python tmp/guessnum.py"

Hello! What is your name?

Davide

Well, Davide, I am thinking of a number between 1 and 20.

Take a guess: 10

Your guess is too high.

Take a guess: 7

Your guess is too high.

Take a guess: 4

Your guess is too low.

Take a guess: 5

Good job, Davide! You guessed my number in 4 guesses!

### Dettagli per eseguire script

- Come per gli altri linguaggi di scripting in Unix è attivo il riconoscimento della sequenza iniziale **#!** (cosiddetta *shebang*) per definire l'interprete dello script
- In Python si usa la specifica diretta:
	- #!/usr/bin/python
	- o quella indiretta, che richiama il primo interprete che viene trovato nel PATH di sistema:

#!/usr/bin/env python

- In generale è bene specificare l'interprete solo per gli script che si vogliono eseguire direttamente via CLI, mentre sugli altri file sorgenti è meglio non includere nulla, per evitare confusione sull'interprete da utilizzare
- La forma esplicita ha la precedenza sulla *shebang*:

```
$ python3 tmp/guessnum.py
Traceback (most recent call last):
   File "tmp/guessnum.py", line 5, in <module>
    name = raw input('Hello! What is your name?\n\langle n' \rangleNameError: name 'raw_input' is not defined
```
## Funzioni built-in per sequenze

- Alcune funzioni base applicabili sulle sequenze:
	- len
	- range
	- reversed
	- sorted
- Altre funzioni applicabili alle sequenze le vedremo più avanti (*slice*, iteratori, ...)

## La funzione **len**

• Ritorna la lunghezza (numero di elementi) di un oggetto:

 $len(s)$ 

- L'argomento può essere una sequenza (stringa, bytes, tupla, lista, o prodotto di funzioni come range) o una collezione (dizionario, insieme o frozenset)
	- In generale è applicabile a tutti gli oggetti, ad esclusione dei tipi di dati semplici
	- Vedremo che per le classi è definita mediante metodo \_\_len\_\_

```
• Esempi:
```

```
>>> a = [10, 20, 30]\gg len(a)
3
>>> s = "Questa è una stringa"
>>> len(s)
21
>>> len(range(10))
10
```
### La funzione **range**

- **range** è una funzione built-in utile per costruire una sequenza di numeri interi
- E' usata spesso nei cicli for quando si vuole ripetere il ciclo un preciso numero di volte sulla base di valori numeri predefiniti
- $\cdot$  Esempi (interprete python 2.7):

```
>>> range(10) # Parte da 0 per default
[0, 1, 2, 3, 4, 5, 6, 7, 8, 9]>>> range(0, 10) # Specifico un intervallo
[0, 1, 2, 3, 4, 5, 6, 7, 8, 9]
>>> range(1, 10)
[1, 2, 3, 4, 5, 6, 7, 8, 9]
\rightarrow>> range(1, 10, 2) \qquad # Specifico intervallo e step
[1, 3, 5, 7, 9]>>> range(1, 10, 3)
[1, 4, 7]
\rightarrow>> range(5, 0, -1) # Anche all'indietro ...
[5, 4, 3, 2, 1]
```
• In Python 3 la funzione range è stata unificata con la funzione built-in xrange, che al posto di una lista generava un iteratore. In pratica xrange è stata ridenonimata come range e per ottenere la lista equivalente si applica il costruttore:

```
>>> range(10)
range(0, 10)
>>> type(range(10))
<class 'range'>
>>> list(range(10))
[0, 1, 2, 3, 4, 5, 6, 7, 8, 9]
```
### Funzione **reversed**

- Questa funzione inverte una sequenza
	- Non genera una sequenza nuova ma un *iteratore* che può essere usato in un ciclo iterativo
	- Dalla versione 2.6 è associabile a generici oggetti che implementino il metodo \_\_reversed\_\_
- Esempio:

```
>>> lista = [1, 2, 3, 4, 5]
```

```
>>> reversed(lista)
```
<list\_reverseiterator object at 0x7fe4d554e780>

```
>>> for i in reversed(lista):
... print(i)
... 
5
4
3
\overline{\mathbf{z}}1
```
### Funzione **sorted**

• Questa funzione produce una lista ordinata a partire da un oggetto *iterabile*

```
sorted(iterable[, cmp[, key[, reverse]]])
```
● Esempio:

```
\rightarrow >> lista = [20, 10, -2, 40, 0]
>>> sorted(lista)
[-2, 0, 10, 20, 40]>>> lista
[20, 10, -2, 40, 0]
```
• Per una lista c'è anche la funzione sort(), ma è diversa:

```
>>> lista = [-10, 20, "Uno", None]
>>> lista.sort()
>>> lista
[None, -10, 20, 'Uno']
```
### Funzione **sorted**

• Questa funzione produce una lista ordinata a partire da un oggetto *iterabile*

```
sorted(iterable[, cmp[, key[, reverse]]])
```
● Esempio:

```
\rightarrow >> lista = [20, 10, -2, 40, 0]
>>> sorted(lista)
[-2, 0, 10, 20, 40]>>> lista
[20, 10, -2, 40, 0]
```
• Per una lista c'è anche la funzione sort(), ma è diversa:

```
>>> lista = [-10, 20, "Uno", None]
>>> lista.sort()
>>> lista
[None, -10, 20, 'Uno']
```
### Funzioni built-in per attributi

● Ogni oggetto Python ha degli *attributi*, ai quali si accede mediante notazione *punto*:

```
>> x = -10\gg dir(x)
['__abs__', …, 'conjugate', 'denominator', 'imag', 'numerator', 'real']
\Rightarrow \frac{x}{a} \frac{1}{2} \frac{1}{2} \frac{1}{2} \frac{1}{2} \frac{1}{2} \frac{1}{2} \frac{1}{2} \frac{1}{2} \frac{1}{2} \frac{1}{2} \frac{1}{2} \frac{1}{2} \frac{1}{2} \frac{1}{2} \frac{1}{2} \frac{1}{2} \frac{1}{2} \frac{1}{2} \frac{1}{2} \frac{1}{2} \frac{1}{210
```
• In alternativa per la gestione degli attributi ci sono delle funzioni built-in:

```
- getattr(object, name[, default]): per ottenere l'attributo
    >>> getattr(x, 'numerator')
      10
```
• Accedere ad attributi non esistenti genera un errore AttributeError:

```
>>> getattr(x, 'numeratore')
Traceback (most recent call last):
   File "<stdin>", line 1, in <module>
AttributeError: 'int' object has no attribute 'numeratore'
```
– hasattr( $object,$  attribute\_name): per testare se un oggetto ha un certo attributo

– setattr(object, attribute name, value): per modificare o aggiungere attributi

### Cancellazione di oggetti

● Per rimuovere oggetti in Python si usa l'istruzione **del**:

```
>> a = 10
>>> del a
>> a
Traceback (most recent call last):
   File "<stdin>", line 1, in <module>
NameError: name 'a' is not defined
```
● Con **del** si possono rimuovere singoli oggetti di liste o dizionari:

del lista[10] del mappa['chiave']

● Per la rimozione di attributi si può usare sempre l'istruzione **del** oppure la funzione built-in **delattr**:

```
delattr(object, name)
```